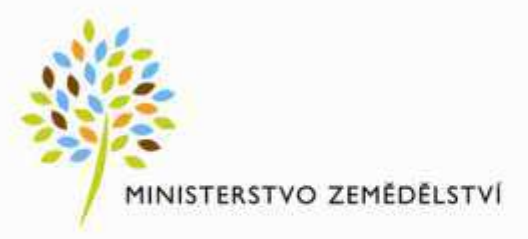

# **Agri-IT v roce 2**

#### Konference ISSS Hradec Králové, 4.4.2016

Ing. Zdeněk Adamec, CISM Ministerstvo zemědělství ČR

### 2015 – krátká připomínka

- Zajistit provoz a nezbytný rozvoj klíčových systémů
	- hands-on řízení klíčových aktivit / projektů
	- SW/HW supporty, vypršené smlouvy na podpory
	- příprava a realizace VZ na další rozvoj
- Narovnat smluvní vztahy
- Vyřešit autorskoprávní problémy
- Vrátit MZe interní kompetenci řídit své IT
	- není to jen o penězích (odpovědnost, udržení know-how, loajalita)
	- definovat klíčové kompetence a najít ideální poměr interní x externí
- Optimalizovat náklady na ICT
	- důsledné řízení dodávky služeb, definice a monitoring SLA, atd.

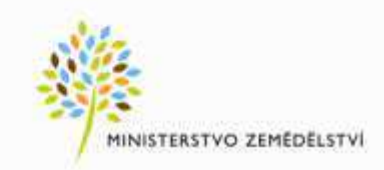

#### **Insourcing za 1 rok: Výsledné náklady**

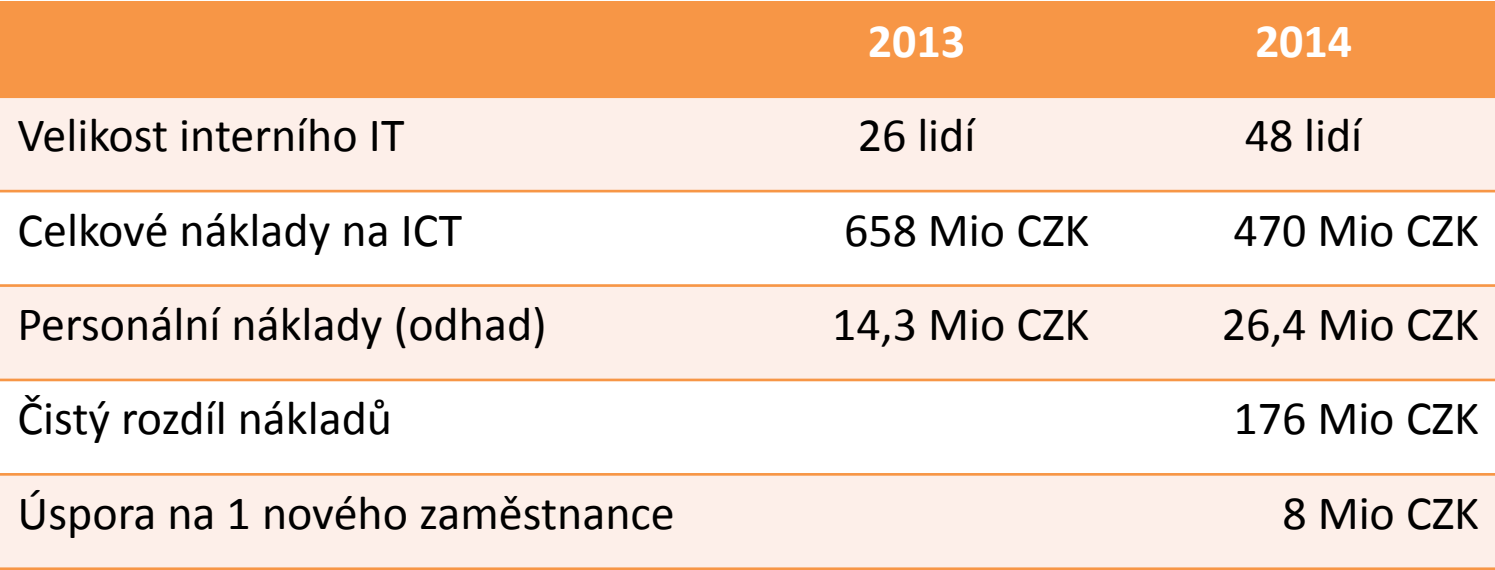

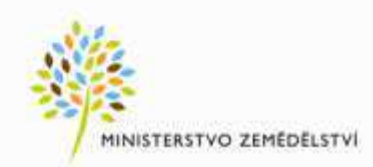

#### **2016: kam jsme se posunuli**

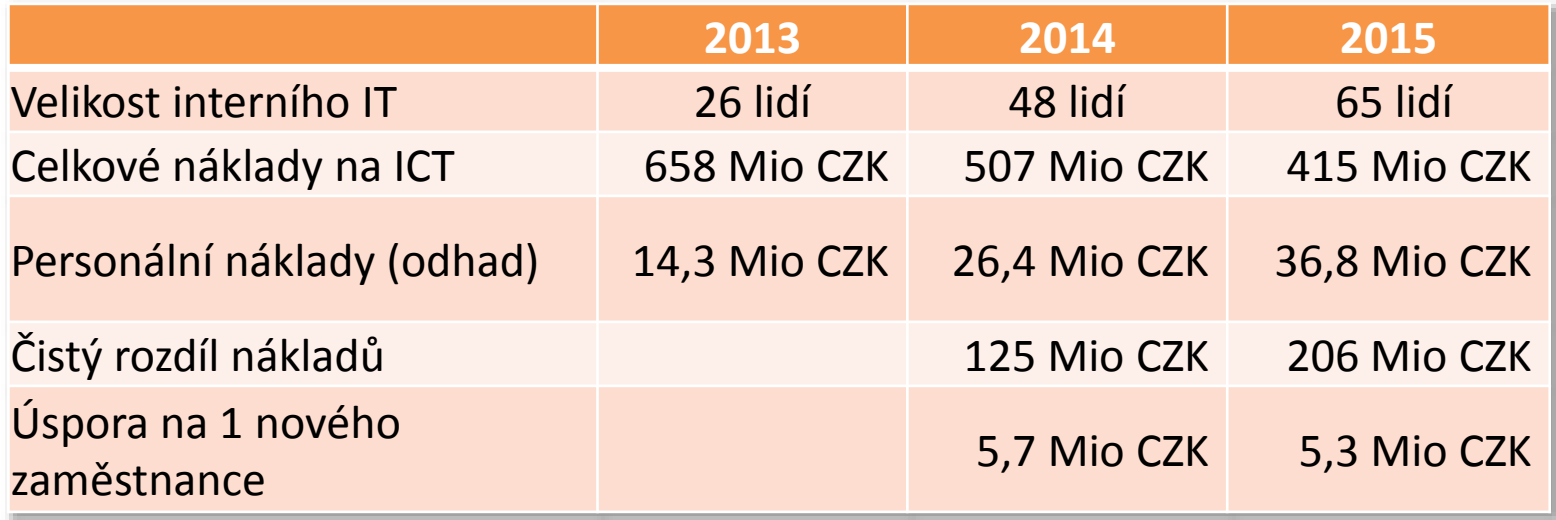

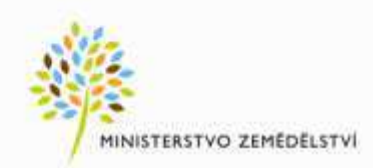

#### **Celkové náklady MZe na ICT 2008 - 2015**

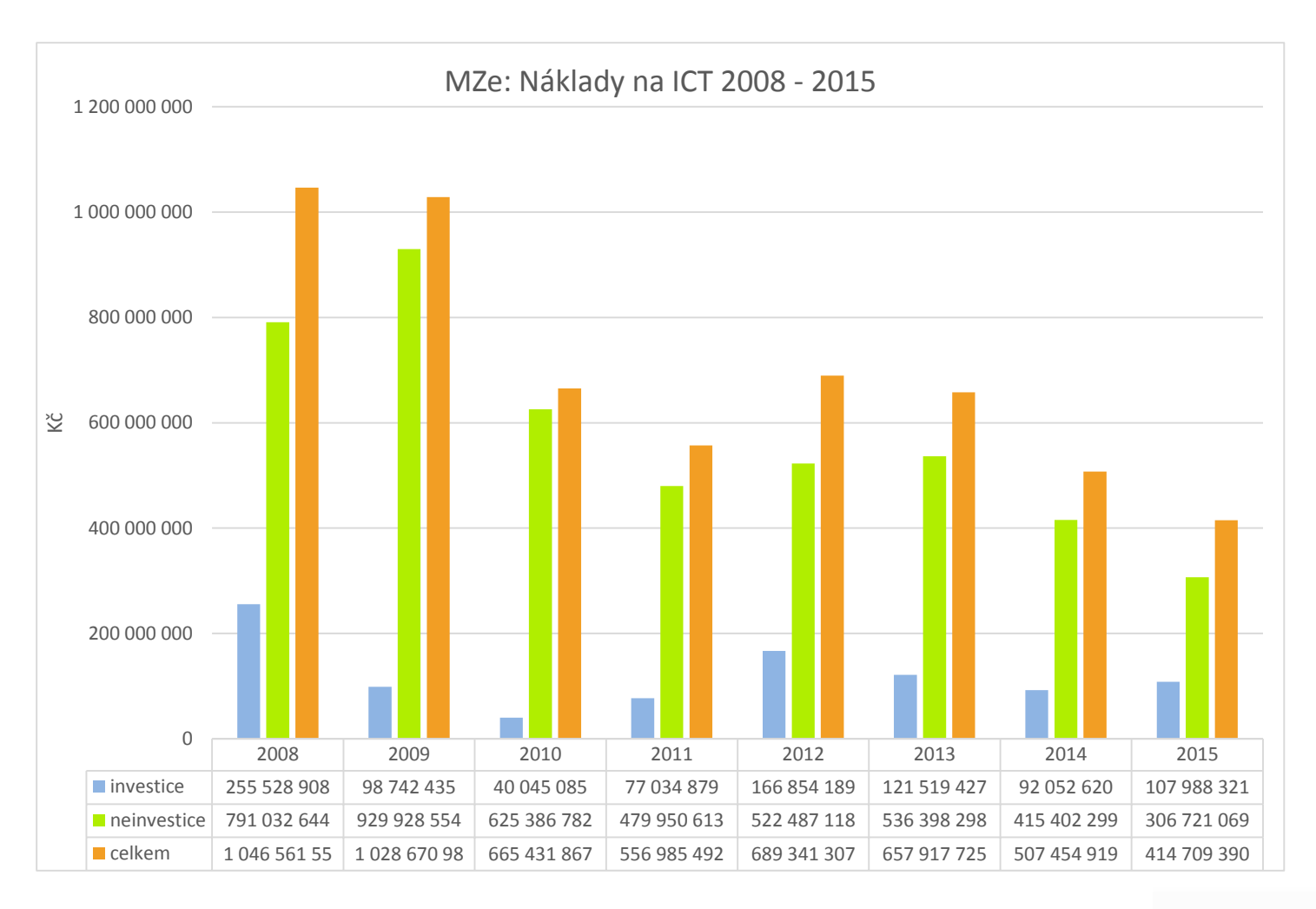

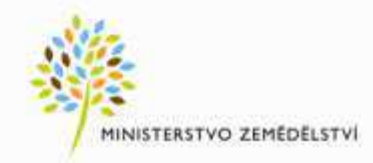

- Výchozí stav
	- MZe provozuje velké množství systémů pro podporu agend.
	- Složitá architektura zahrnující geografické clustery, cache, webové a aplikační servery.
	- Specifické požadavky neřešitelné standardním software.
	- Časté změny v důsledku změn legislativy.
	- Množství veřejných zakázek na rozvoj a provoz systémů.
	- Vysoké nároky na kvalitu a detail architektonických návrhů a dokumentace.

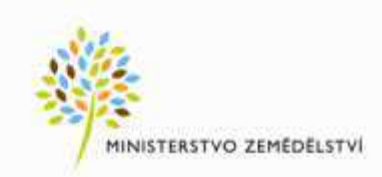

Cíl  $\bullet$ 

- Popisy systémů namísto slovní dokumentace.
- Konzistentní dokumentace na všech úrovních.
- Využití rámce TOGAF a modelovacího jazyka ArchiMate.
- Maximální využití strukturovaných modelů.
- Detailní modely popisující technickou specifikaci komponent.
- Psaná dokumentace má být využita i nadále, ale v omezeném měřítku.

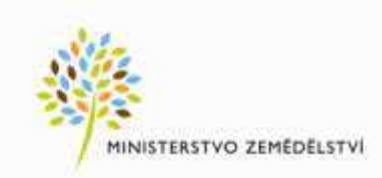

- Jak na to?
	- Ustavení útvarů řízení architektury a útvaru hlavního architekta.
	- Návrh a dokumentaci metodik.
	- Návrh a dokumentaci procesů a pracovních postupů.
	- Implementaci podpůrných nástrojů agendy.
	- Školení metodik, procesů, postupů a podpůrných nástrojů.

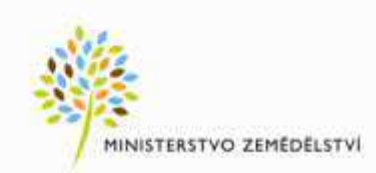

- Co už máme:
	- Centrální repositář architektonických modelů v ArchiMate notaci a související dokumentace (HP Enterprise Maps).
		- Podporuje životní cyklus architektonických návrhů.
		- Umožňuje sdílet a vyhledávat komponenty.
		- Podporuje řízení ICT.
	- **Dokumentační nástroj (Sparx Systems Enterprise Architect)** 
		- Aplikace pro modelování a dokumentaci architektury.
		- Centrální repositář detailních technických modelů.
	- **První zajímavé výsledky**

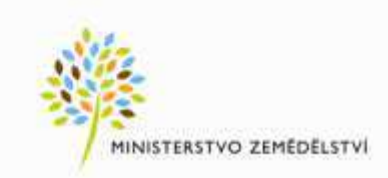

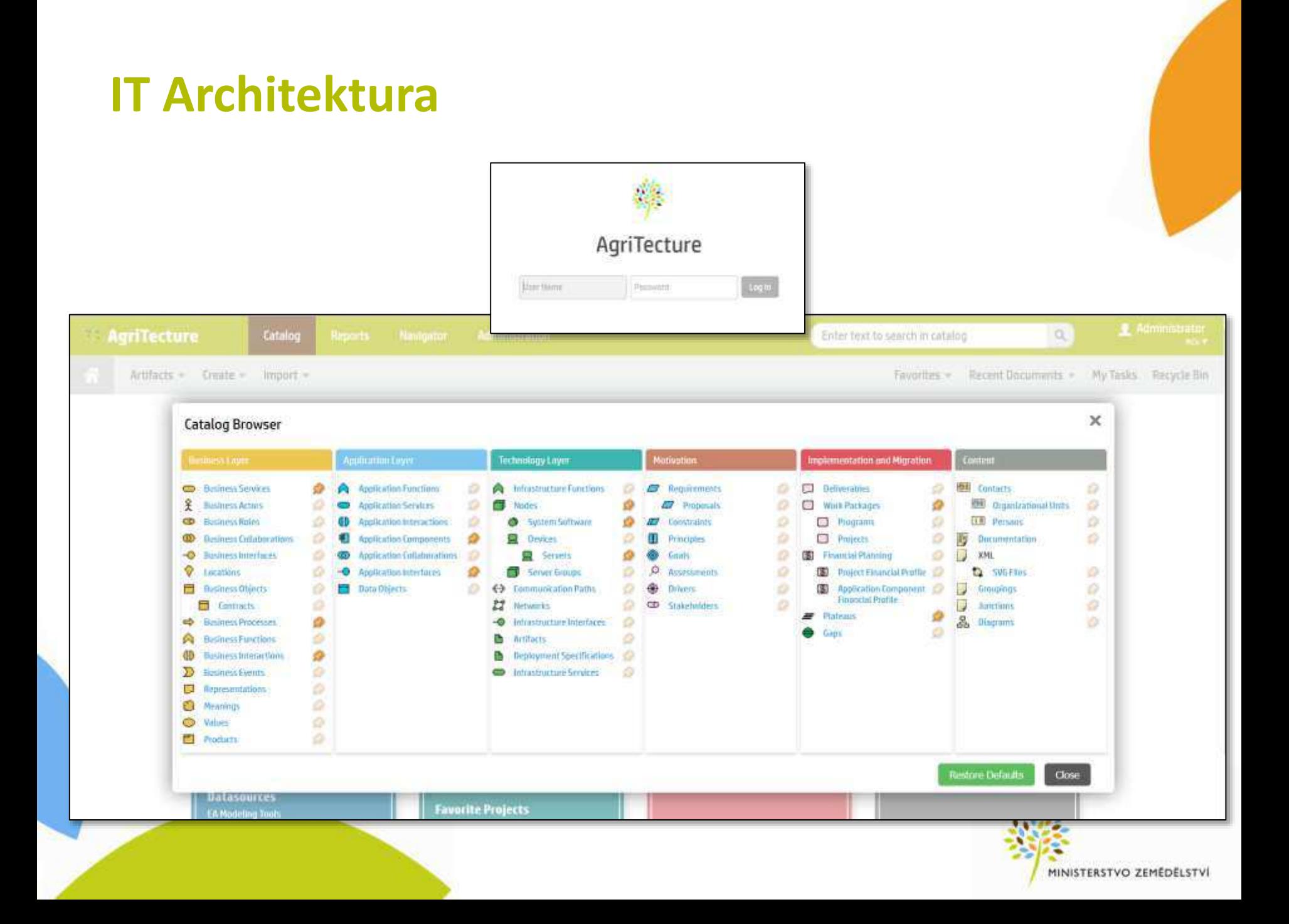

#### Příklad 1: AgriGIS – referenční architektura

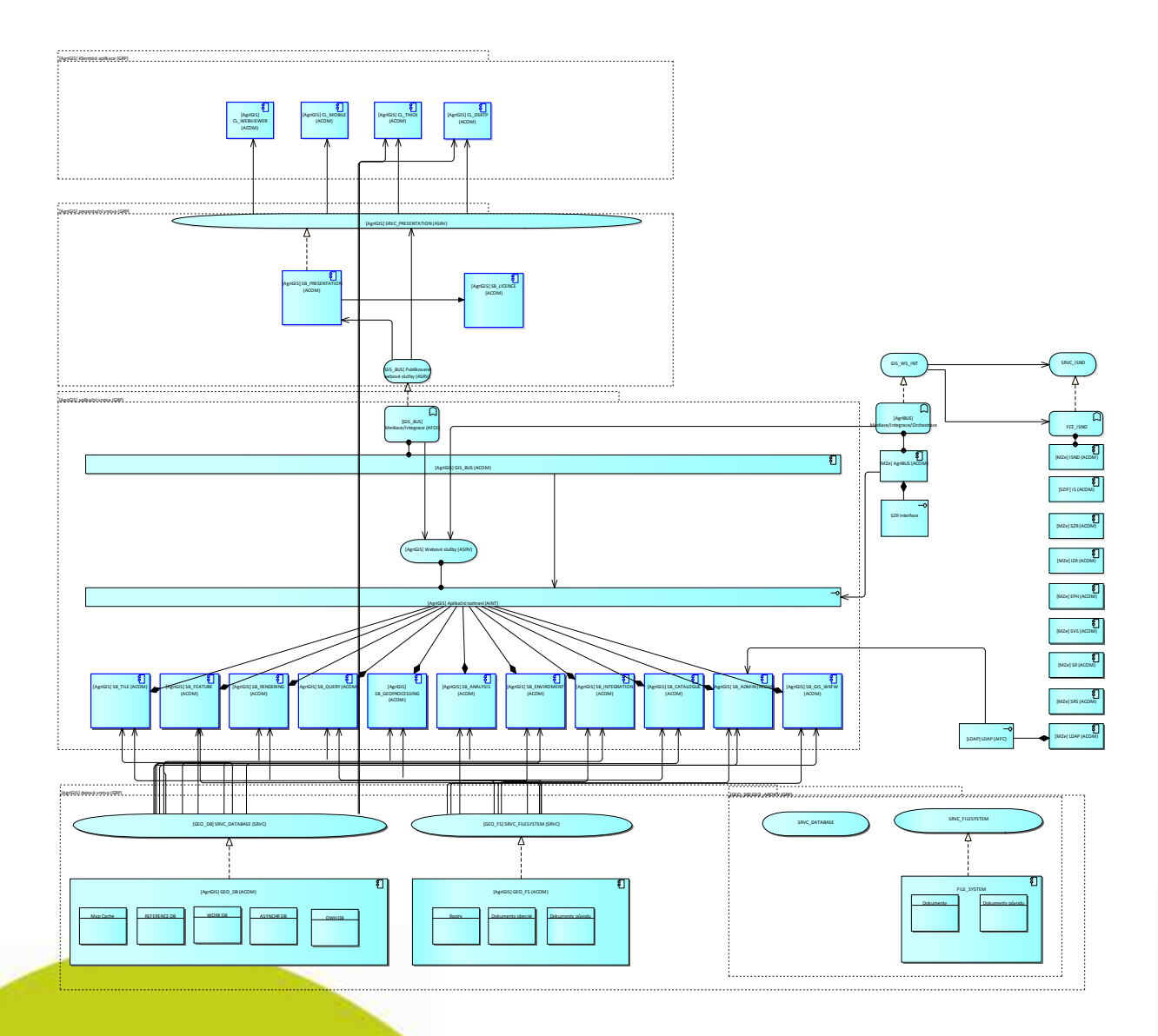

MINISTERSTVO ZEMĚDĚLSTVÍ

#### **Příklad 2: IS Národní dotace**

- V průběhu roku 2015 bylo vyhlášeno výběrové řízení na realizaci IS Národní dotace dle nových standardů a metodiky (velmi napjaté termíny – start  $1.4.2016$ ).
- **Hlavní část zadání tvořil Sparx EA projekt s požadovanou architekturou**.
- **Dodavatel** v rámci návrhu architektury **musel pouze** částečně **modifikovat a doplňovat architektonický návrh => výrazné** zkrácení analýzy.

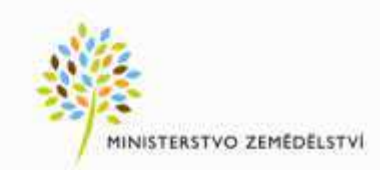

#### **Příklad 2: IS Národní dotace – zadání ve Sparx EA**

Procesy => Aktivity => Případy užití aplikace => Požadavky na aplikaci

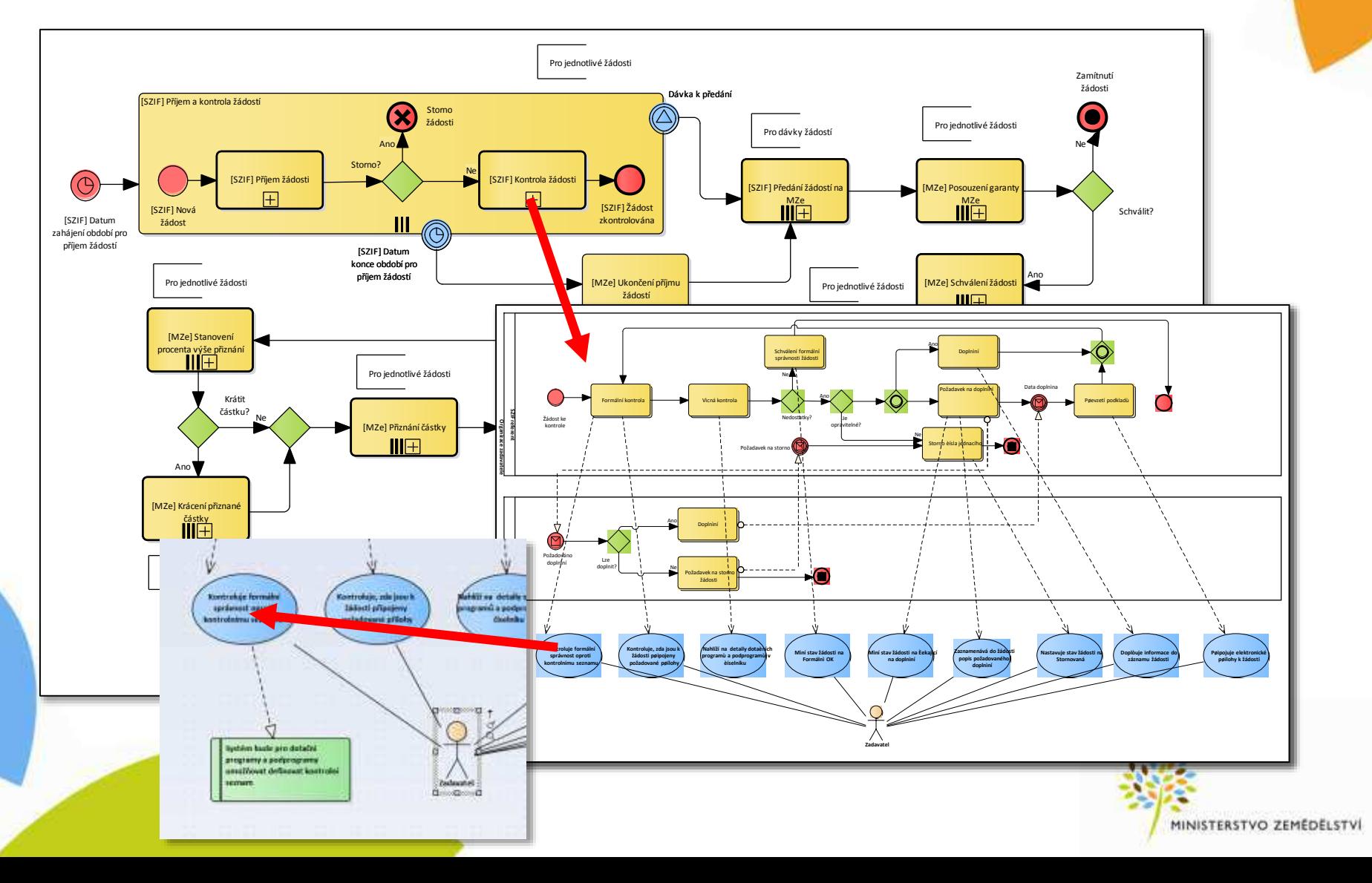

#### **Lessons learned z "roku 2"**

- Třikrát měř, jednou řež
	- časový tlak nesmí být důvodem k uspěchaným rozhodnutím
- Najít rovnováhu insourcing / outsourcing
	- chtějte tvrdá data, kdo neměří neřídí
	- některé role už nemá smysl insourcovat
- Z(Z)VZ je těžká disciplína
	- nepodceňte pečlivou přípravu
	- sdílejte zkušenosti a inspirujte se
- Komunikujte, komunikujte, komunikujte!
	- s ostatními útvary, s koncovými uživateli, s dodavateli
	- otevřená komunikace ⇔ vzájemná důvěra

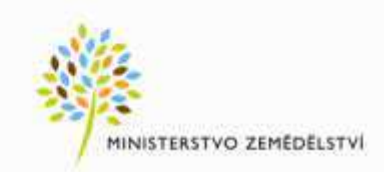

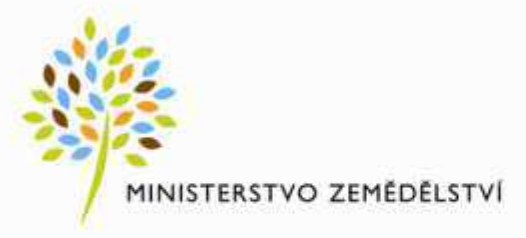

## Děkuji za pozornost!

A nezapomente se zastavit u nás na baru ;-) na prezentaci regionálních specialit Královéhradeckého kraje ve II. patře

> Zdeněk Adamec, Ministerstvo zemědělství ČR zdenek.adamec@mze.cz